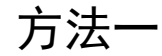

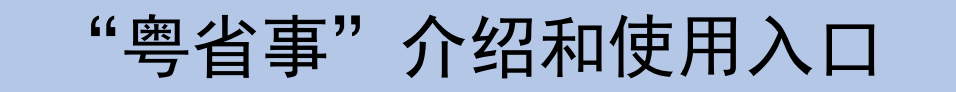

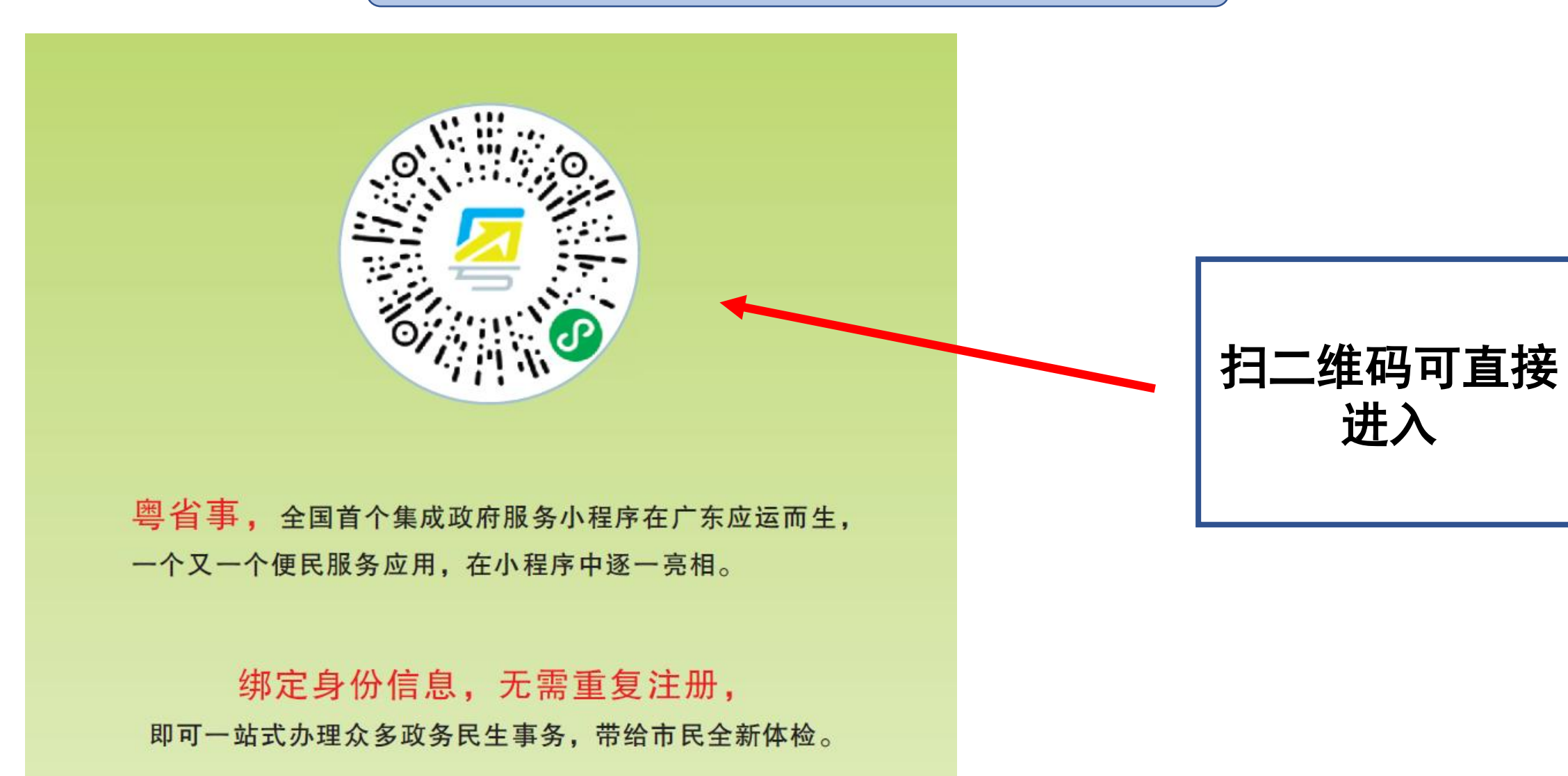

1

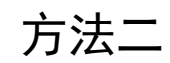

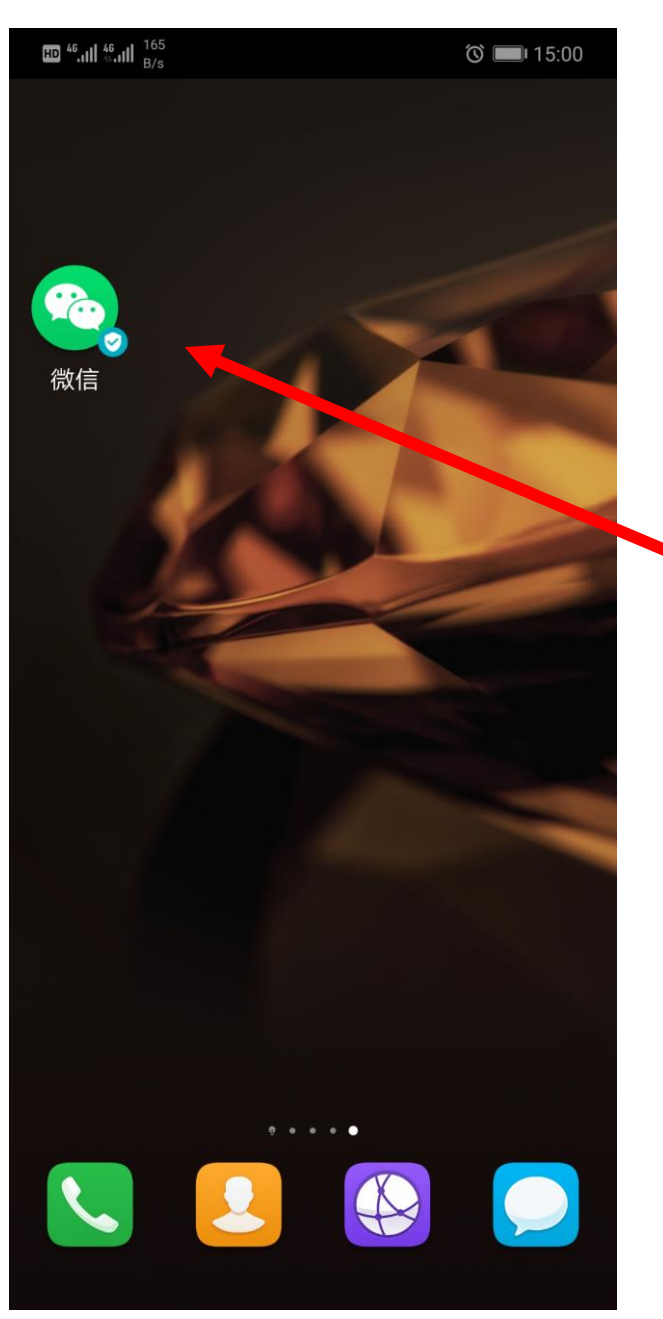

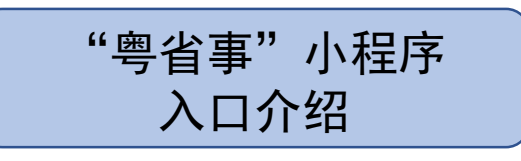

点击

微信

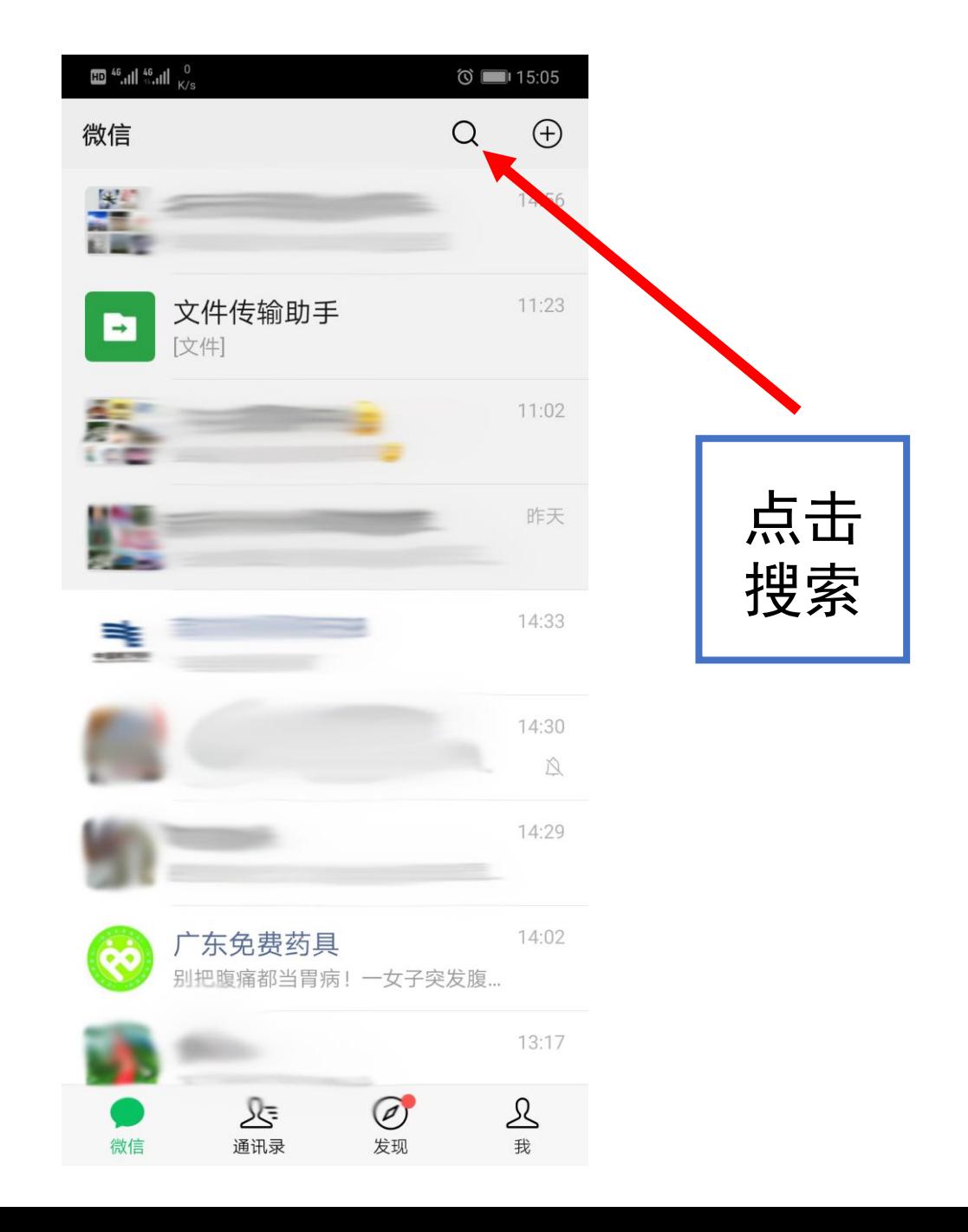

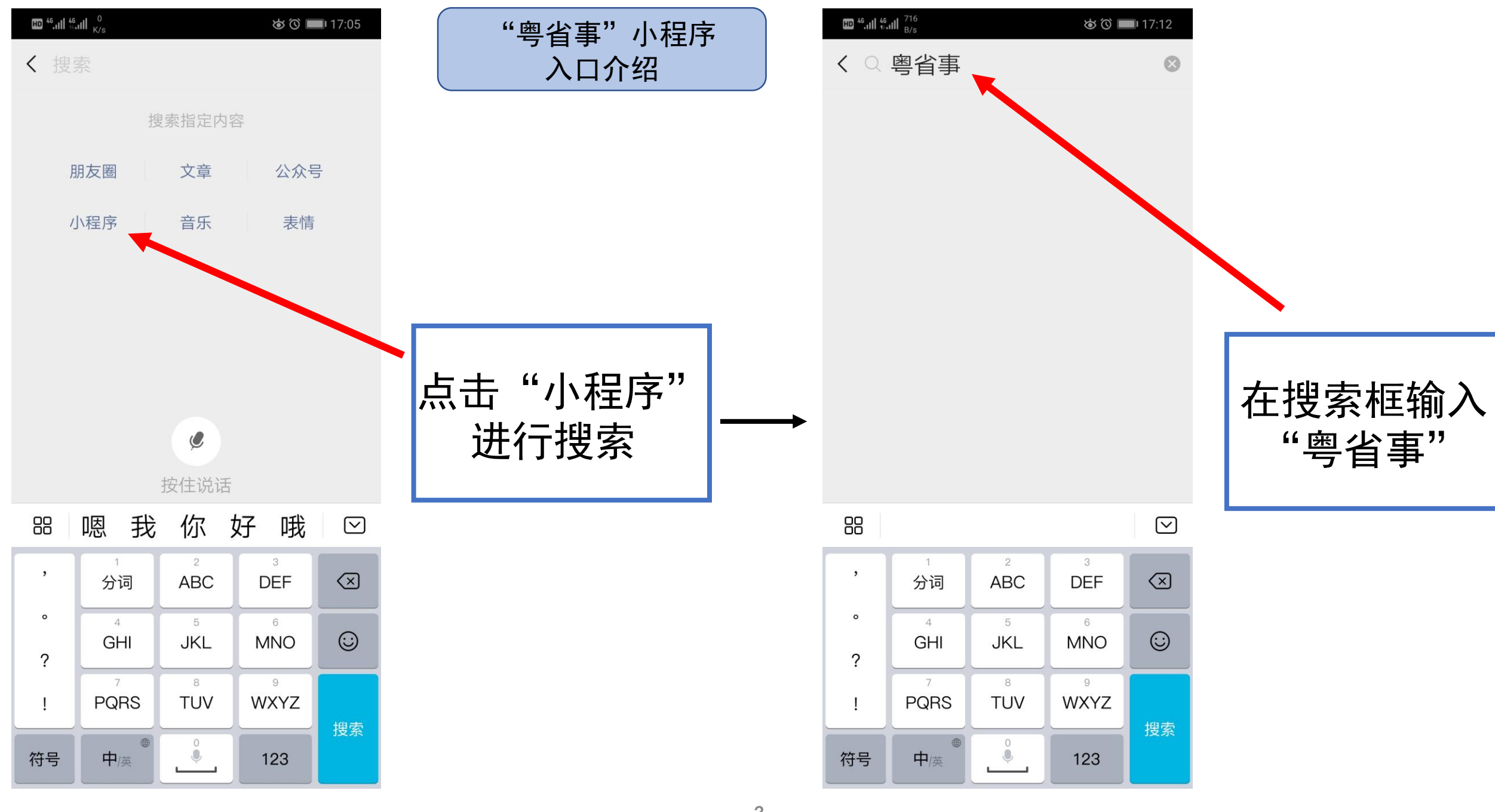

3

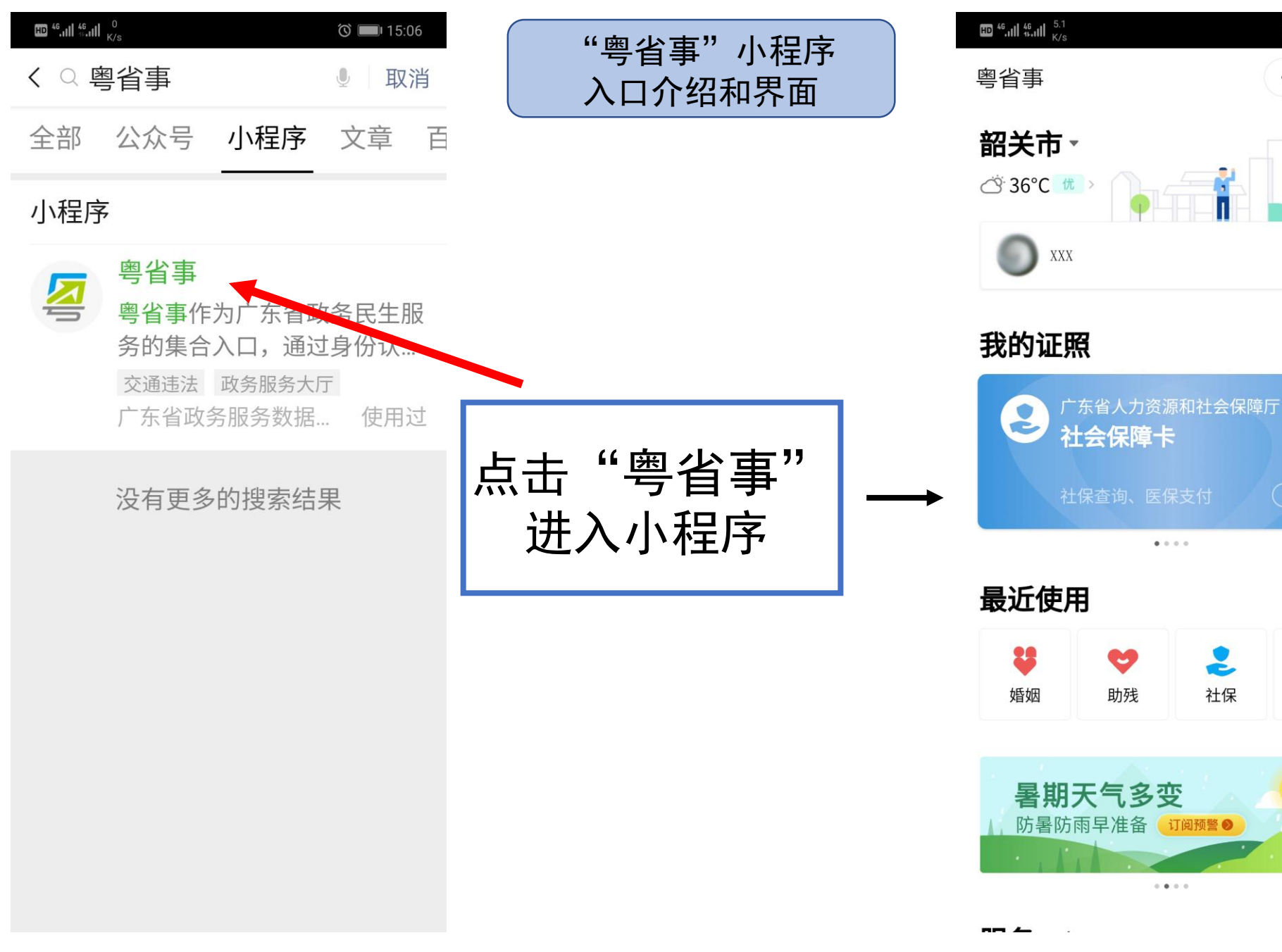

可根据办 事所需以 及关键字 提示点击 进入办理

 $\circledcirc$  15:06

 $\cdot \bullet \cdot$ 

 $\odot$ 

 $\begin{array}{c} Q \end{array}$ 

全部>

请登录

(请登录)

e

行驶驾驶 护

 $\mathbf{E}$ 

社保